# **Foreman - Feature #13494**

## **Change puppet proxy for several hosts at once**

02/01/2016 04:36 AM - Timo Goebel

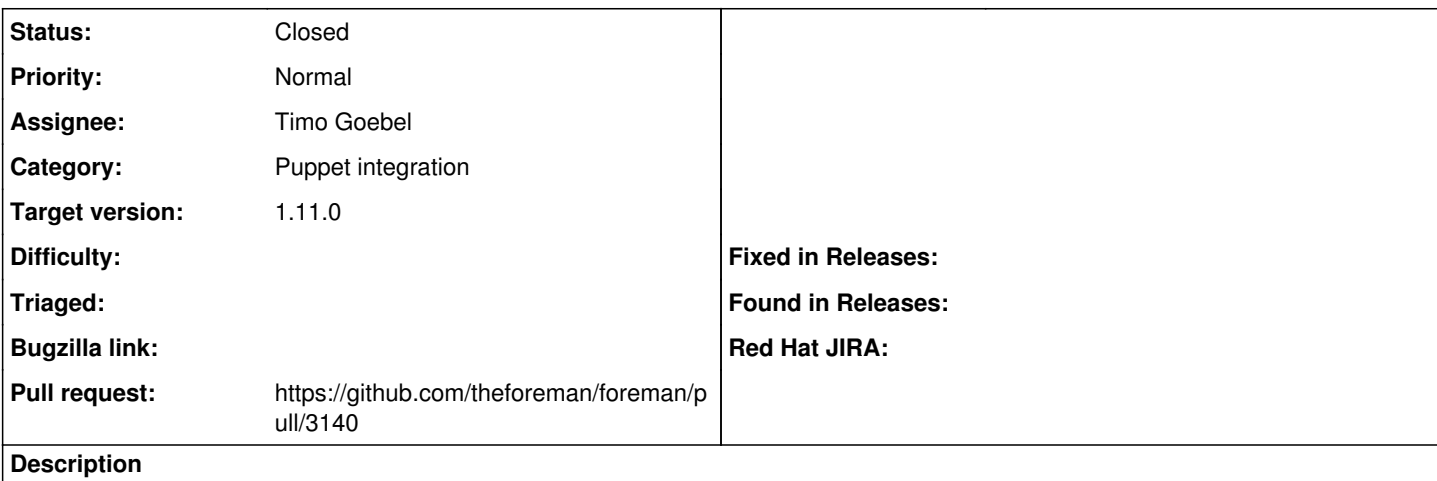

As a user I should be able to select multiple hosts and change the pupept proxy for them (bulk, multiple feature).

## **Associated revisions**

#### **Revision 5131edbf - 02/10/2016 01:14 PM - Timo Goebel**

fixes #13494 - change puppet proxy for several hosts at once

This commit adds the possibility to select multiple hosts and change the puppet proxy for them.

#### **History**

#### **#1 - 02/01/2016 08:12 AM - Timo Goebel**

*- Tracker changed from Bug to Feature*

## **#2 - 02/01/2016 08:21 AM - The Foreman Bot**

*- Status changed from New to Ready For Testing*

*- Pull request https://github.com/theforeman/foreman/pull/3140 added*

## **#3 - 02/10/2016 02:02 PM - Anonymous**

- *Status changed from Ready For Testing to Closed*
- *% Done changed from 0 to 100*

Applied in changeset [5131edbfab258c0862c987f238049ee81a1cd13f.](https://projects.theforeman.org/projects/foreman/repository/foreman/revisions/5131edbfab258c0862c987f238049ee81a1cd13f)

#### **#4 - 02/12/2016 06:02 AM - Dominic Cleal**

*- translation missing: en.field\_release set to 71*